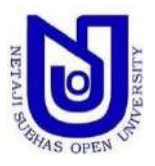

## **Netaji Subhas Open University School of Professional Studies**

# **PROGRAMME GUIDE**

**For**

**Master of Commerce (M. Com)**

**Prepared by**

Professor Anirban Ghosh & Shri Sudarshan Roy Department of Commerce School of Professional Studies Netaji Subhas Open University

Page **1** of **17**

#### **CONTENTS**

#### Preface

Expectation from the Learners

Programme Information

Recommended Approach

Programme Objectives

Course Objectives

Expected Learning Outcome

Examination System

Detailed Syllabus

Fieldwork/ Dissertation Guideline

Previous year's Question Paper

e-Resources

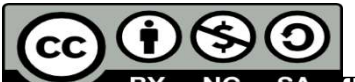

The publication entitled *Programme Guide for M.Com* is made available under a Creative Commons Attribution- Non-Commercial-Share Alike 4.0 (international): [https://creativecommons.org/licenses/by/4.0/ by](https://creativecommons.org/licenses/by/4.0/%20by) NSOU

@NSOU2019

#### **PREFACE**

In the curriculum structure introduced by the University for Bachelor Degree Programme/ Post Graduate Degree Programme in various disciplines is equally available to all learners. Instead of being guided any presumption about ability level, it would perhaps stand to reason if receptivity of a learner is judged in the course of the learning process. That would be entirely in keeping with the objectives of open education which does not deliver in artificial differentiation.

Keeping this in view, Self Learning Materials of the programme in different disciplines are being prepared on the basis of a well laid out syllabus. The course structure combines the best elements in model syllabi of UGC in respective subject. It has been so designed as to be upgradable with addition of new information as well as of fresh thinking and analysis. The University has also taken initiatives to prepare the Programme Guide for the benefit of the learners. The Programme Guide will help the learners in completing the course successfully by well designed plan of entire learning process. It also provides different sources of e-Resources.

The more a learner would seriously follow the Programme Guide the easier it will be for her/ him to reach out to longer horizons of a subject. If anything remains still difficult to follow, the learners are advised to attend the counselling sessions arranged at designated Learner Support Centres (LSCs) of the University.

Needless to add, a great part of these efforts is still experimental – in fact, pioneering in certain areas. Naturally, there is every possibility of some lapse or deficiency here and there. With the new initiatives of the University, I hope that the Programme Guide would be beneficial to the learners and as well as to the Academic Counsellors. I also welcome suggestions and feedback from the users for its further improvement.

> **Professor Subha Sankar Sarkar**  *Vice-Chancellor* Netaji Subhas Open University

## **MASTER OF COMMERCE (M.Com)**

#### **Expectations from the Learners:**

Master of Commerce (M. Com) is a two-year Post Graduate Degree Programme in the field of Commerce having a range of specializations and career options emerging in recent years. This programme is suitable for students, who want to pursue higher studies or research work in the area of commerce and other related areas. There are lots of job opportunities in Private & Public sector. You can also apply for government sector jobs. Learners can work as a teacher/lecturer in different colleges & universities after clearing the requisite exams such as UGC NET/JRF, SET etc.

Thus, the expectations from the learners are a systematic and rigorous learning and exposure to day to day business activities along with Banking and Finance related issues. They will also be trained with a conceptual, applied and research skills as well as competencies required for effective problem solving and right decision making in routine activities relevant to financial management and Banking Transactions of a business.

Such expectations from the learners of M.Com. are mentioned below:

- Getting higher level knowledge and understanding of contemporary trends in commerce and business finance;
- Capable of evaluating the environmental factors that influence business operation with the conceptual requirements and skills on preparation and interpretation of financial statements;
- Knowing the technique of Statistical methods and proficient use of tools for modelling and analysis of business data;
- Getting proficiency in capital budgeting techniques for investment decisions;
- Having an in-depth analysis of investment, portfolio management, investment banking and liquidation of investments;
- Growing competency about the laws and regulations, and roles of commercial, government and central banks in controlling money market and inflation
- Imparting within them the concept of risk mitigation in financial sectors and their role in investment decisions of individuals and business enterprises;
- Capable of having self-guidance to plan and undertake independent research in a chosen discipline;
- Capable of doing teamwork, lifelong learning and continuous professional development.

#### **Programme Information:**

Masters of Commerce is ideal for candidates who wish to make a career in banking, financial services and insurance as well as accounting and commerce sectors. After obtaining a Bachelor's degree (10+2+3) in B.Com. / BBA, one can pursue M. Com. Programme from NSOU. As it is a professional course in commerce, therefore the learners are supposed to develop their knowledge and skills in the business studies in a specific way so as to enable them to develop the desired professional skills to understand the necessities of trade and commerce. They also will become equipped to tackle day to day business problems by their inner strength. It is a two years course having 20 papers of 50 Marks each. The total marks of the course are 1,000. With the vision "to nurture the young brains, to make them better employable and socially responsible citizens by encapsulating them with the right set of knowledge for a better tomorrow", Department of Commerce focuses on building conviction with impartiality and modesty, create an enabling environment for innovative thought processes and nurture open-mindedness, equitability and perseverance.

The learners after completion of the course may go for M. Phil / Ph. D. They may get lots of job opportunities in Private & Public sectors. They can also apply for government sector jobs and even can work in the corporate world. Learners may also work as a teacher/lecturer/ professor in different colleges & universities after clearing the requisite exams such as UGC NET/JRF, etc.

The courses are run through Personal Contact Programmes (PCPs) in the selected study centre and various regional centres of the university. The PCP sessions are mostly conducted on Sundays. 12 hours of general Personal Contact Programme (PCPs) are offered to the learners for each paper of 50 Marks are taken by the internal faculties and experienced academic counsellors who are from various eminent College or University teachers.

#### **Recommended Approach:**

Master of Commerce (M. Com) Programme is conducted through Personal Contact Programme (PCP)at designated Study Centre/LSCs. Besides these PCP sessions the University also conducts special lectures at its Regional Centers from time to time. The learners are expected to read the Self learning materials before coming to the PCP sessions and clarify their doubts. They are supposed to participate in the discussions during counselling sessions.

There is a strong relationship between the coordinators of the study centers and the concerned authorities of the university so that an effective mode of communication is established and relevant information are timely disseminated amongst the learners about the various curriculum like submission of assignments and matters related to examinations. The university has its own e -repositories along with a ICT support which enable the learners to access the e-learning materials whenever they require. The learners are welcome to meet the concerned faculty at the Regional Centre whenever they feel. The learners and the concerned faculties are in regular contact through social networking sites. The University therefore adopts a very democratic and flexible approach where the learners are encouraged to learn from anywhere anytime.

#### **Programme Objectives:**

The objective of this programme is to equip the learners with necessary conceptual, entrepreneurial and analytical skills required for handling business operations *so as to develop specialized competency in the field of Commerce and business including the oral and written communication, Information Technology and statistical skills as well as legal knowledge.* Considering the importance of self-employment, the programme aims to develop and inculcate *entrepreneurial skills* among the students*.* The post graduate degree in commerce is designed for the workforce who wish to

work in commerce and industry. The fresh graduates and existing workforce can take the advantage of ODL system to increase their skills and competency in this particular field without disturbing their work schedule. The programme thus aims to provide students with the opportunity to develop and broaden their management and leadership skills.

#### **Course Objective:**

Master of Commerce (M. Com) programme contains 20 courses/ papers of having 50 Marks each.

#### **(A) First Year (Part - I)**

There are 10 Papers of having 50 Marks each in the 1st year of M. Com. The course wise objectives of the 1st year are shown in the following table-

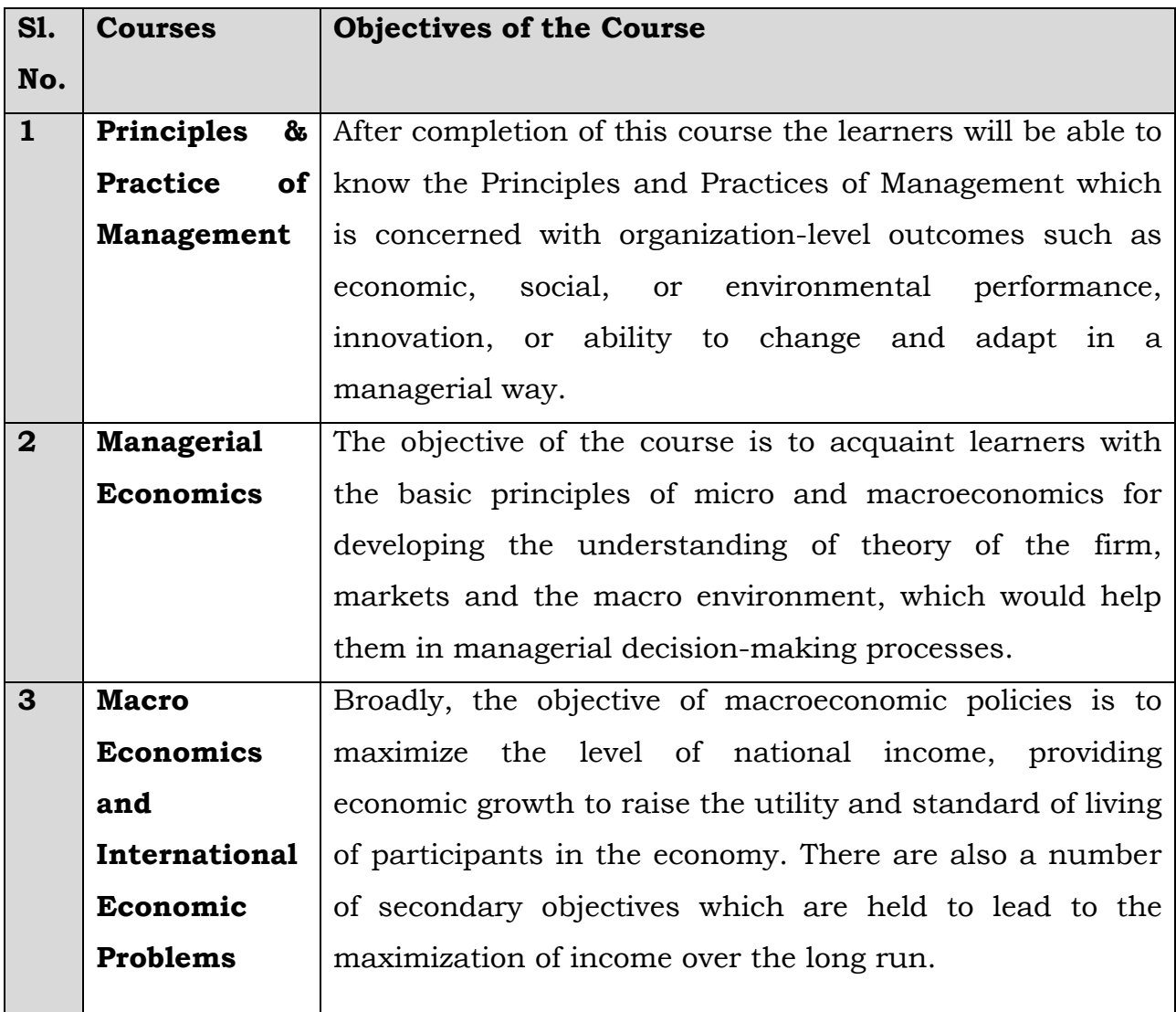

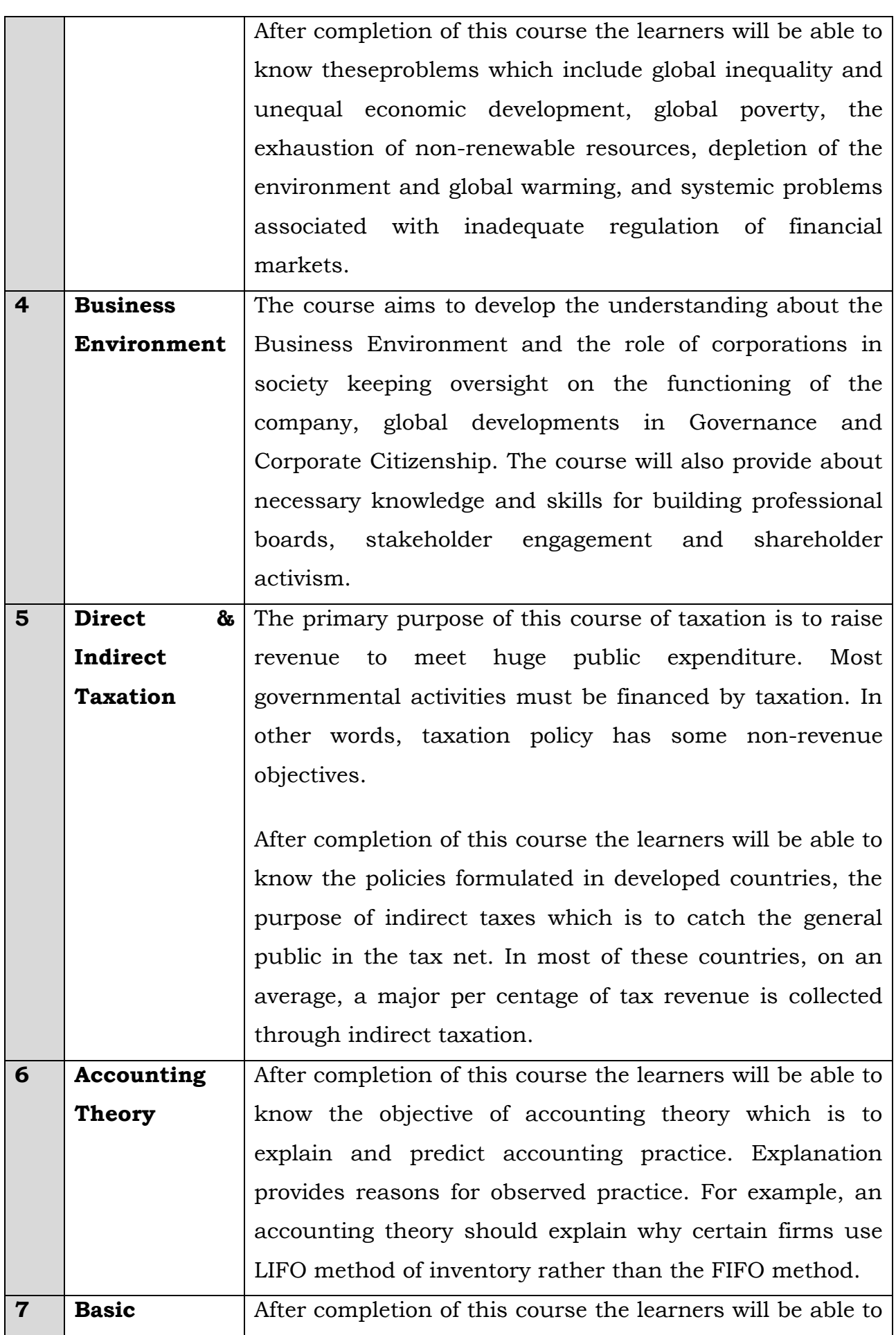

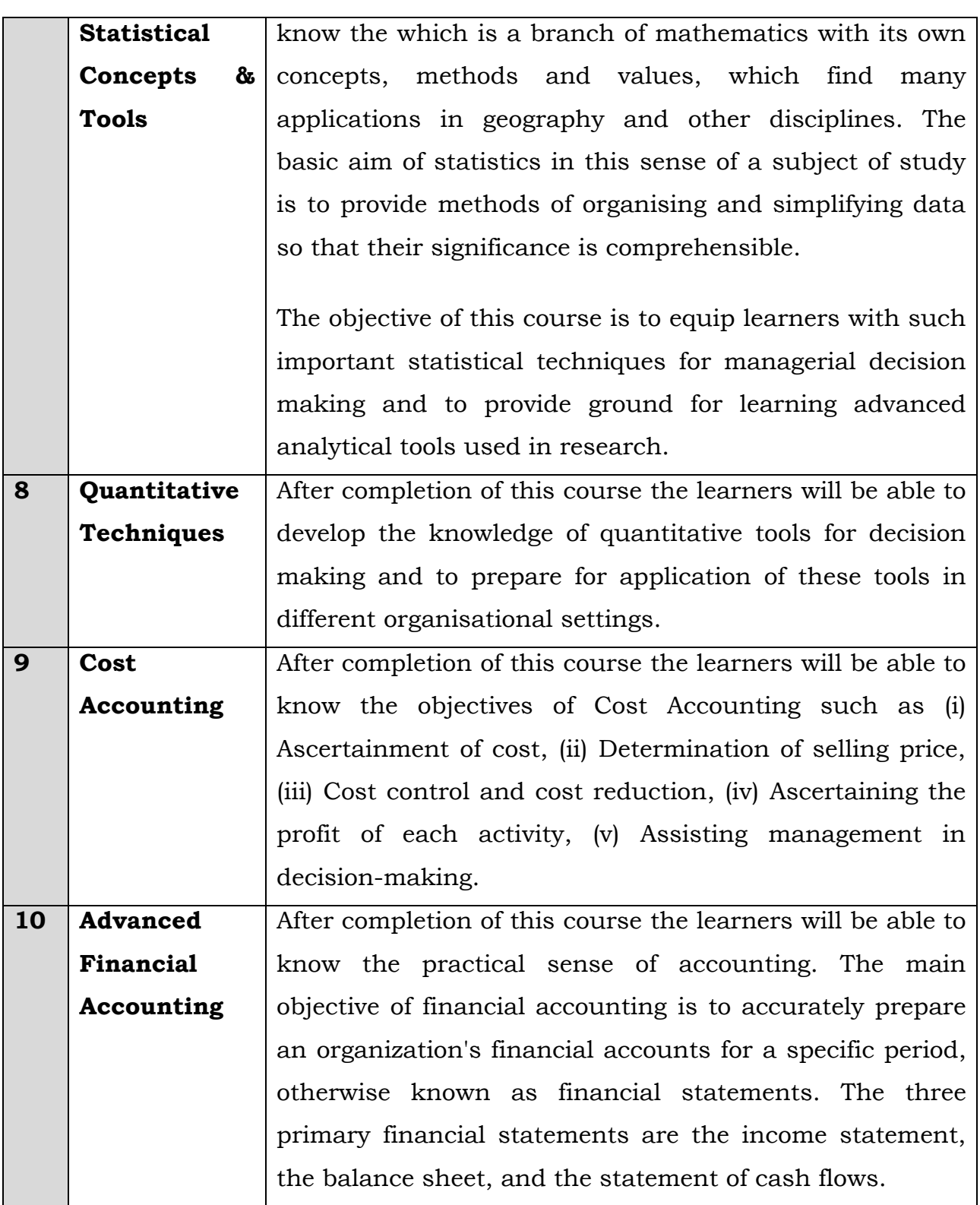

#### **(B) 2nd Year (Part - II)**

There are 10 Papers of having 50 Marks each in the 2nd year of M. Com. The course wise objectives of the 2nd year are shown in the following table-

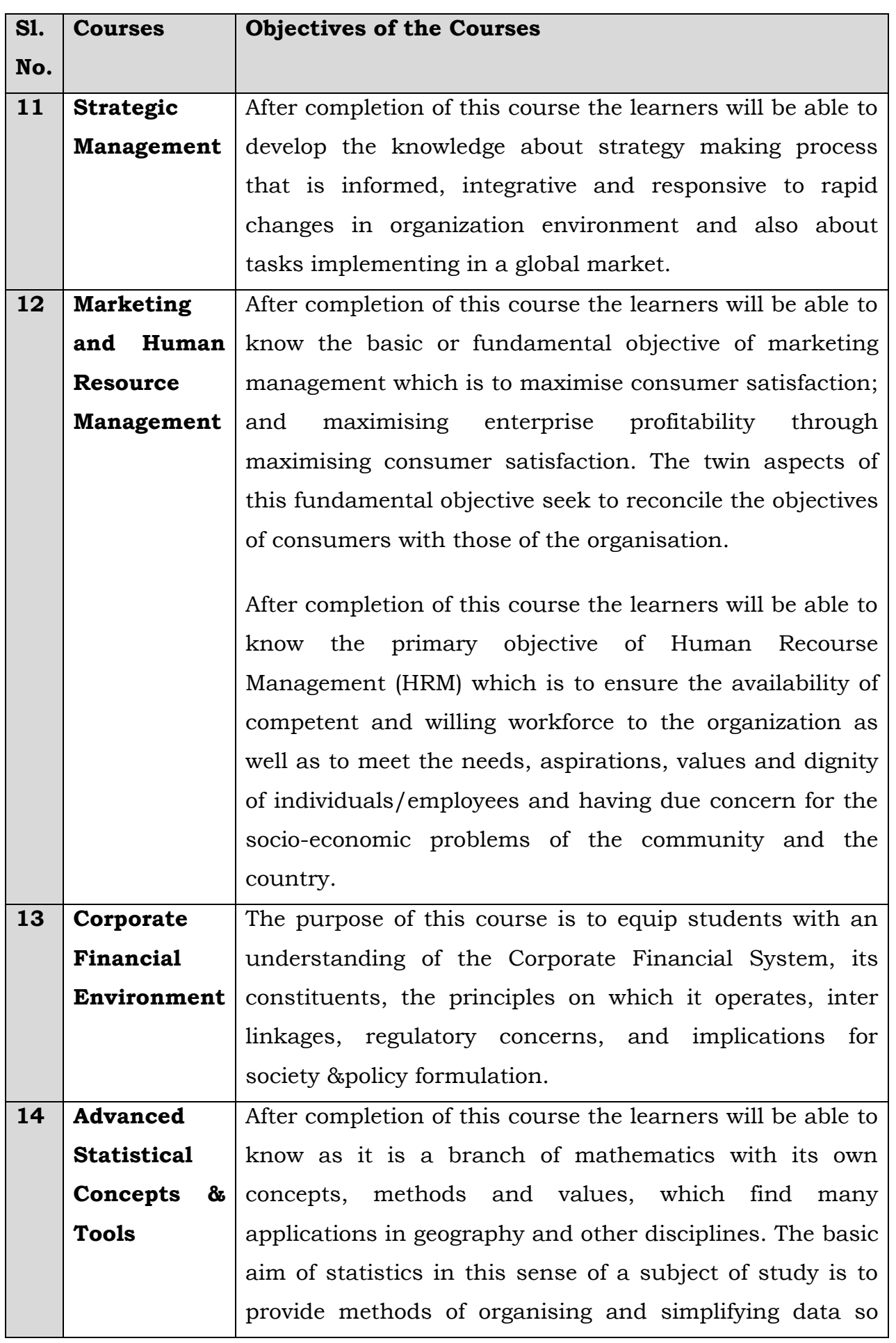

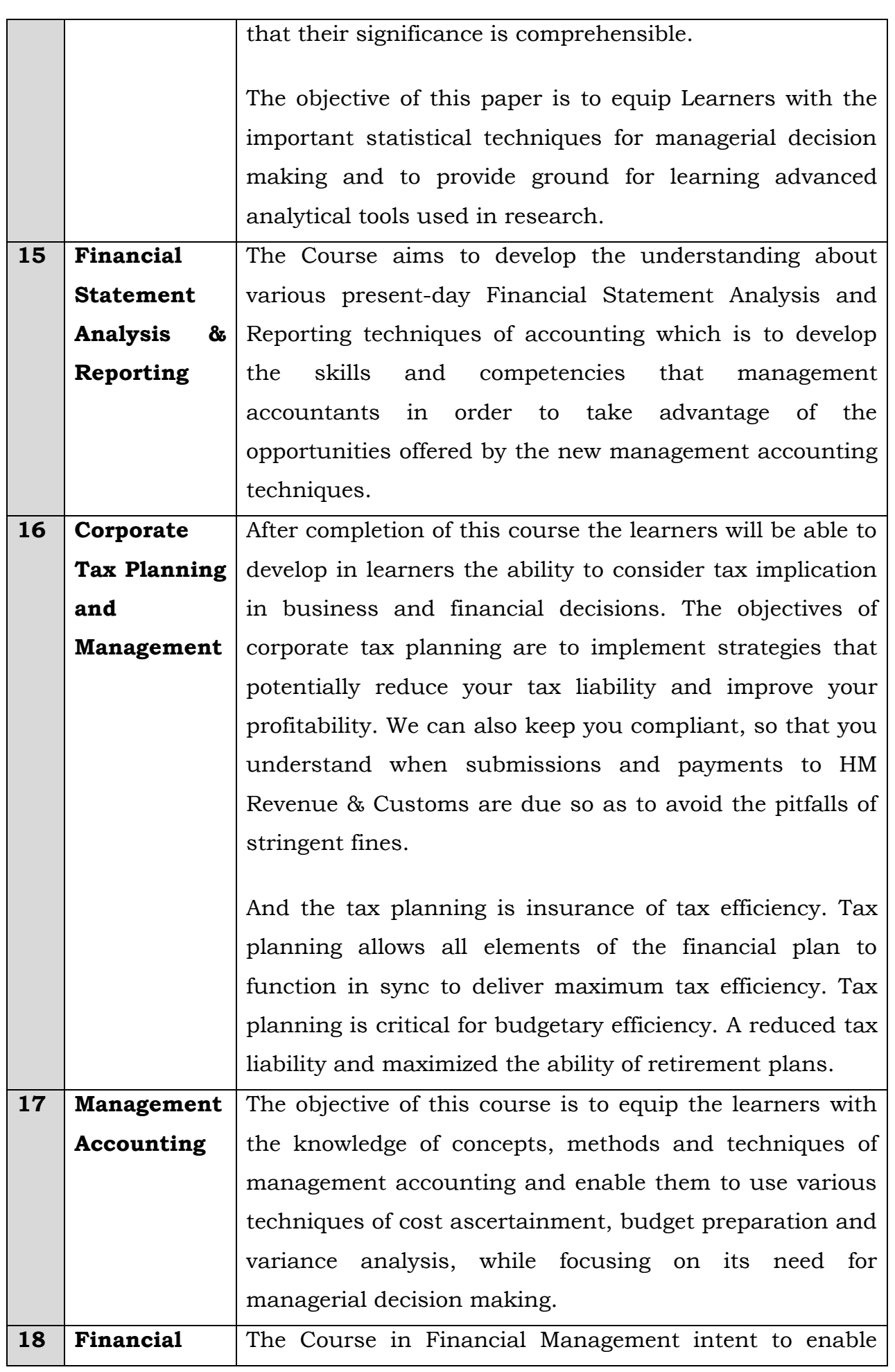

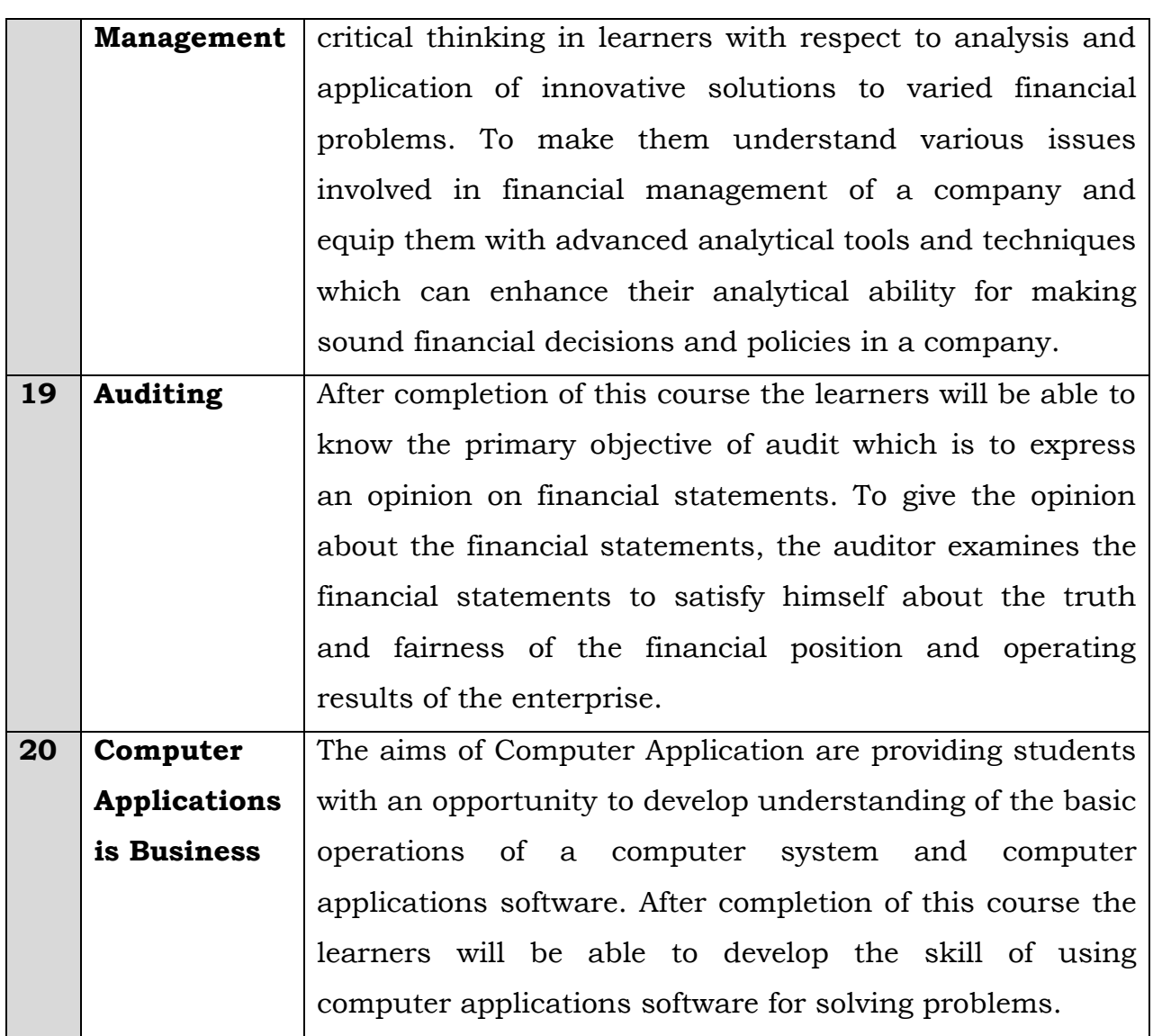

#### **Expected Learning Outcome:**

After successful completion, the learners are expected to acuire knowledge in the domain of commerce and management which intern increase their employability in the trade and commerce. The employed persons may take this course for their vertical/ horizontal mobility in their work place. The fresh graduates may join this course to increase their employability in the trade, commerce and industry *particularly* to make them more productive, self-reliant and constructive for self and society's benefit.

#### **Examination System:**

Page **12** of **17** There are 20 papers of 50 Marks each having both theoretical and practical papers. All the enrolled learners can appear for the term end examination of each year. The total marks allotted for the course is1000 which is equally divided into each year. The learner has to submit assignment for all the papers, followed by the term end examination each year. The total weightage of 20% for assignment while 80% is given for the term end examination.

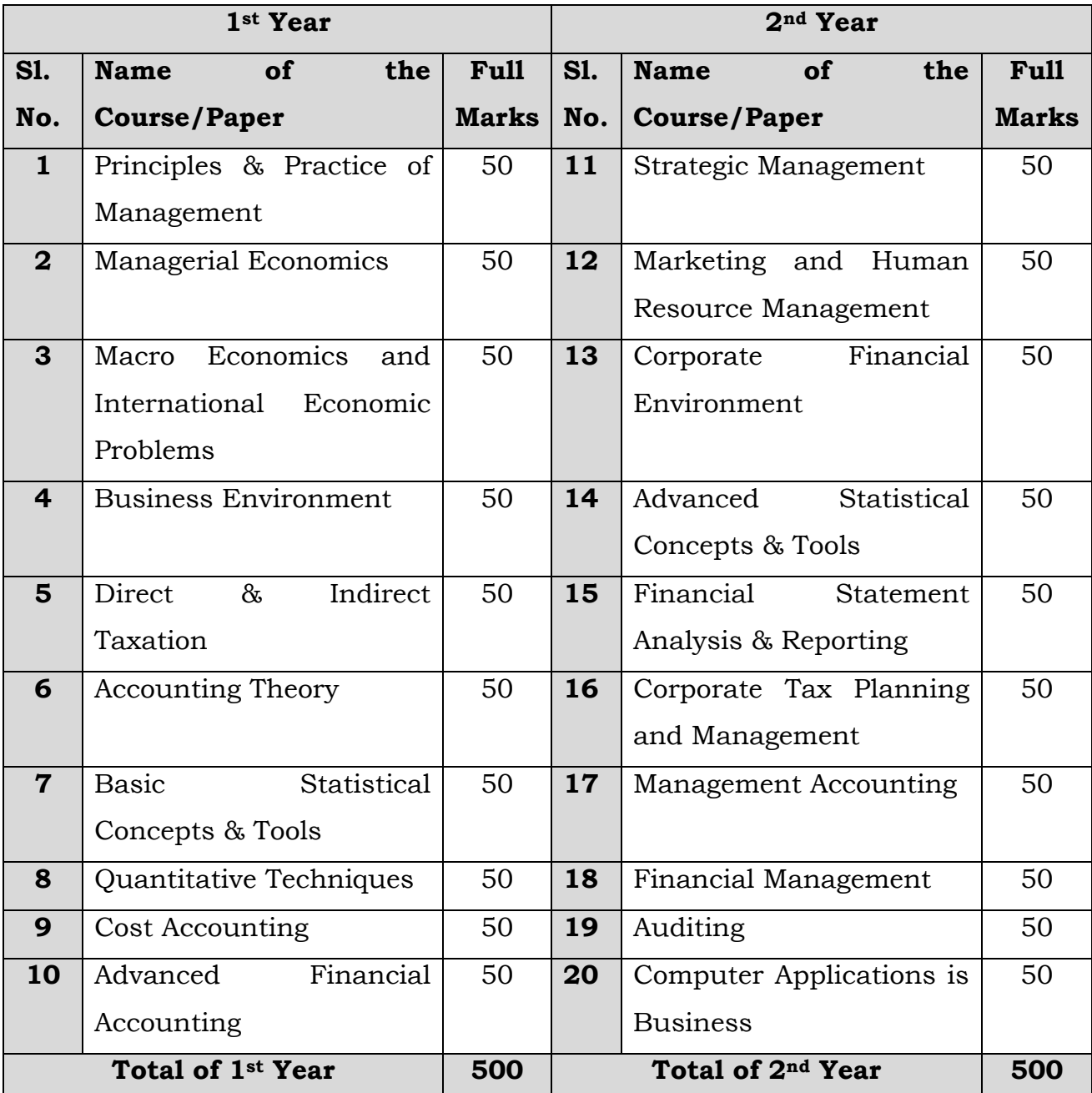

#### **Course Structure:**

**Full Marks:** 1000 of 20 Papers of 50 each.

#### **Detailed Syllabus:**

[http://www.wbnsou.ac.in/student\\_zone/courses/school\\_of\\_professional\\_studies/syllabus/](http://www.wbnsou.ac.in/student_zone/courses/school_of_professional_studies/syllabus/Master_Degree_Programmes/MCom_Syllabus.pdf) [Master\\_Degree\\_Programmes/MCom\\_Syllabus.pdf](http://www.wbnsou.ac.in/student_zone/courses/school_of_professional_studies/syllabus/Master_Degree_Programmes/MCom_Syllabus.pdf)

#### **Previous Year's Question Papers:**

[http://www.wbnsou.ac.in/student\\_zone/e](http://www.wbnsou.ac.in/student_zone/e-resources/question_bank/pg/question_bank_pg.shtml#questionbank_pg)[resources/question\\_bank/pg/question\\_bank\\_pg.shtml#questionbank\\_pg](http://www.wbnsou.ac.in/student_zone/e-resources/question_bank/pg/question_bank_pg.shtml#questionbank_pg)

#### **Sources of E-resources:**

The university has its own e -repositories along with a strong ICT support which enables the learners to access the e-learning materials whenever they require. Various e-content, self-learning materials (e-SLM), audio-video lectures (A/V Lectures) and other relevant information pertaining to the course are available in the university website for the learners both in Bengali as well as in English version. Learners can download and read the study materials as per their convenience. Learner friendly Android based mobile application is also developed for the benefit of the learners. The relevant link of e-SLM are given in the following table-

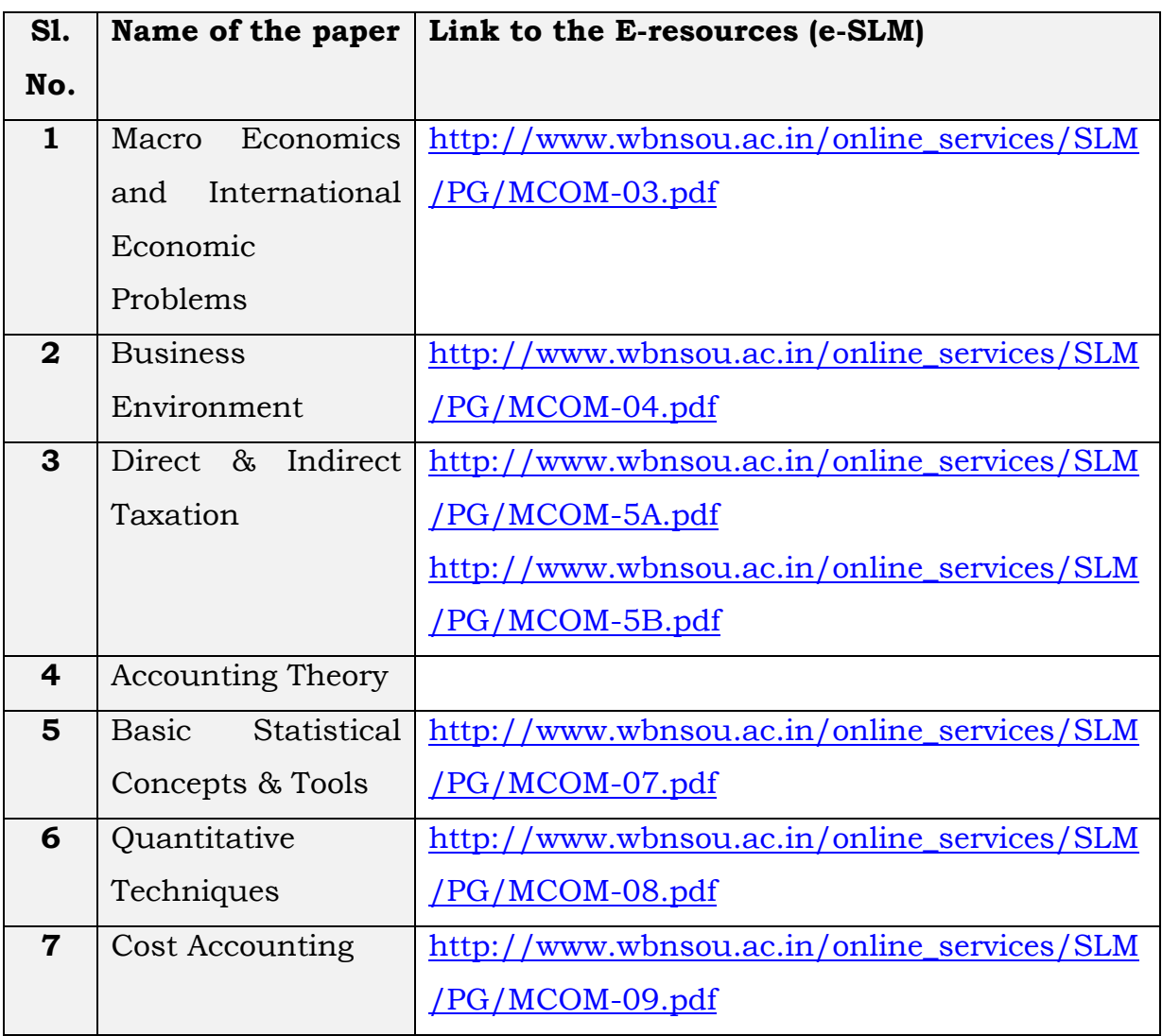

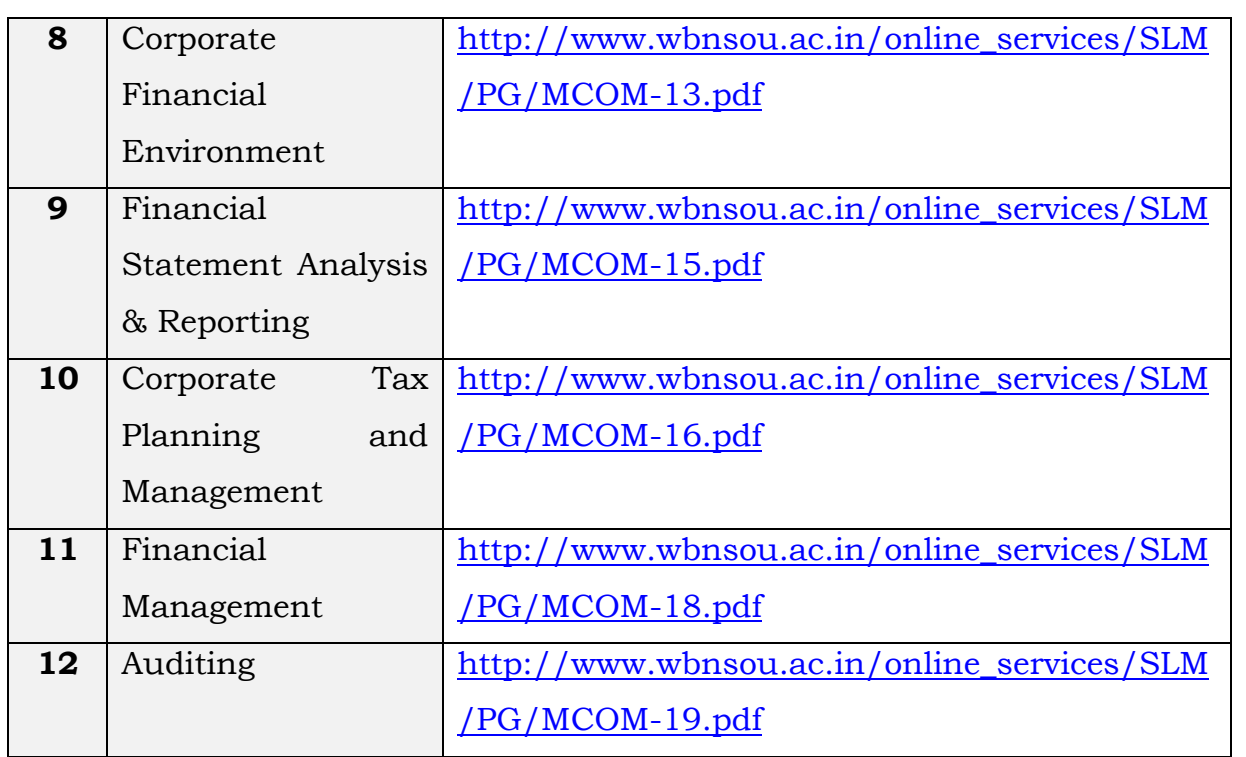

### **For further readings and references some other useful external links are also provided below.**

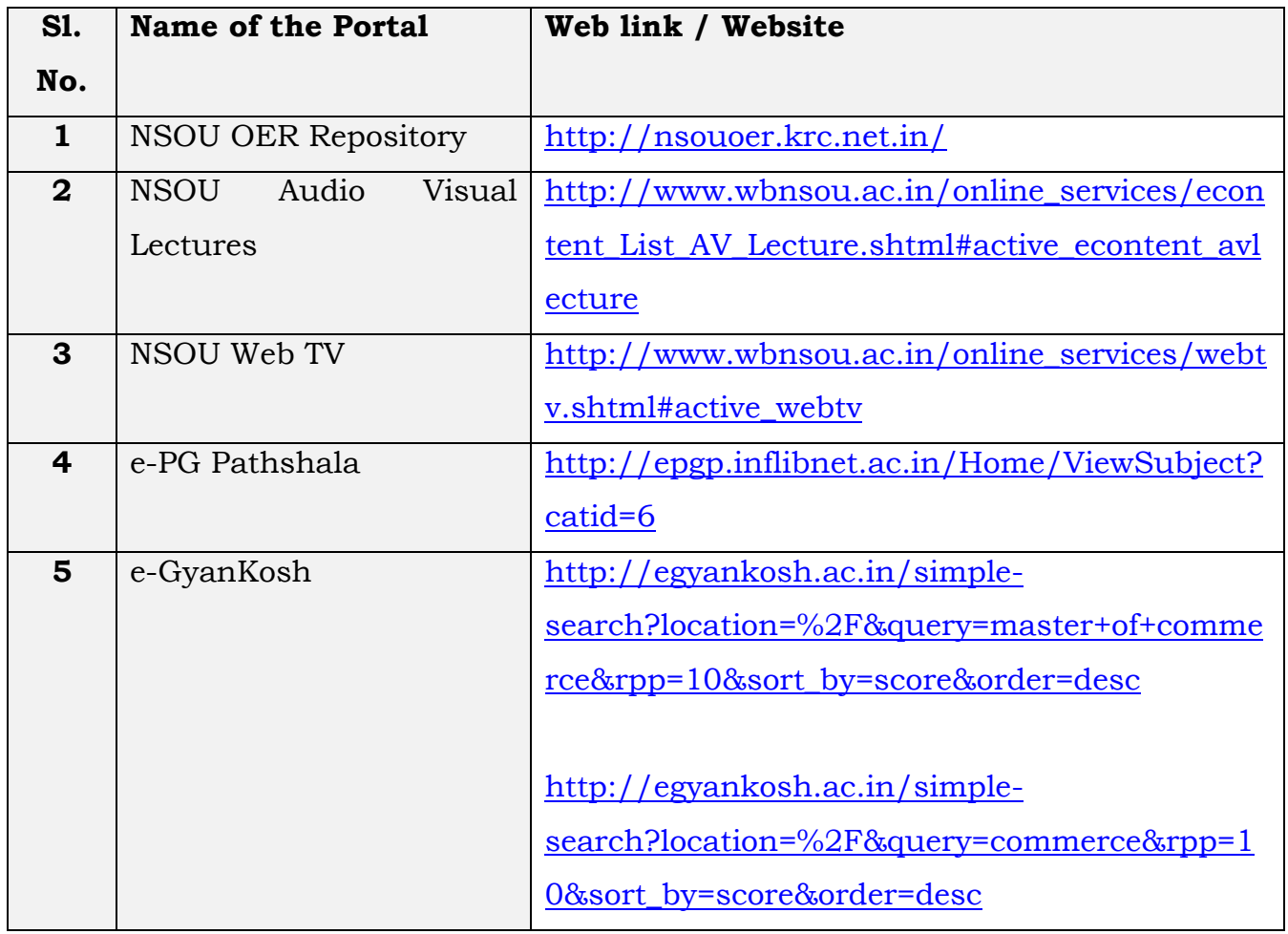

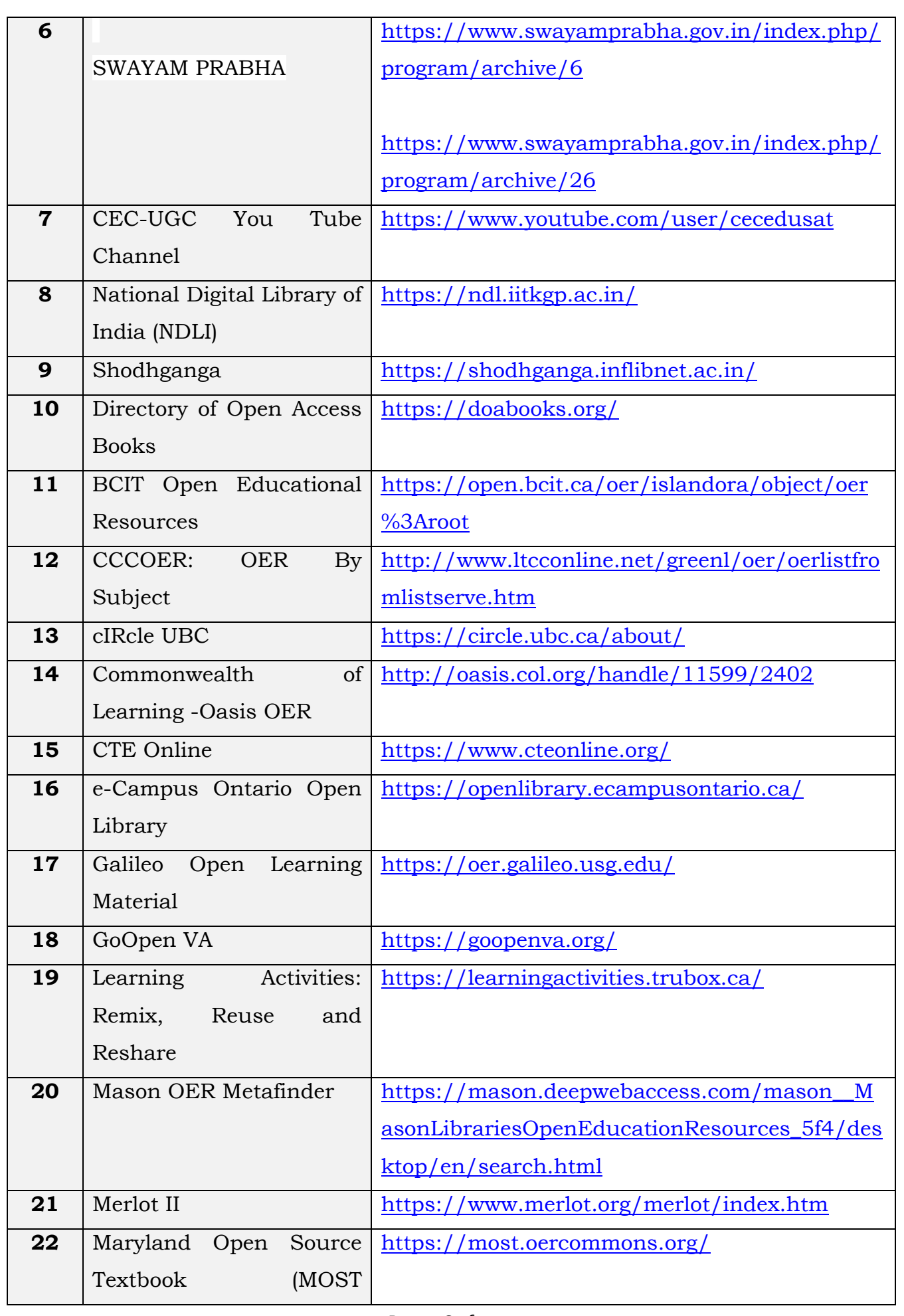

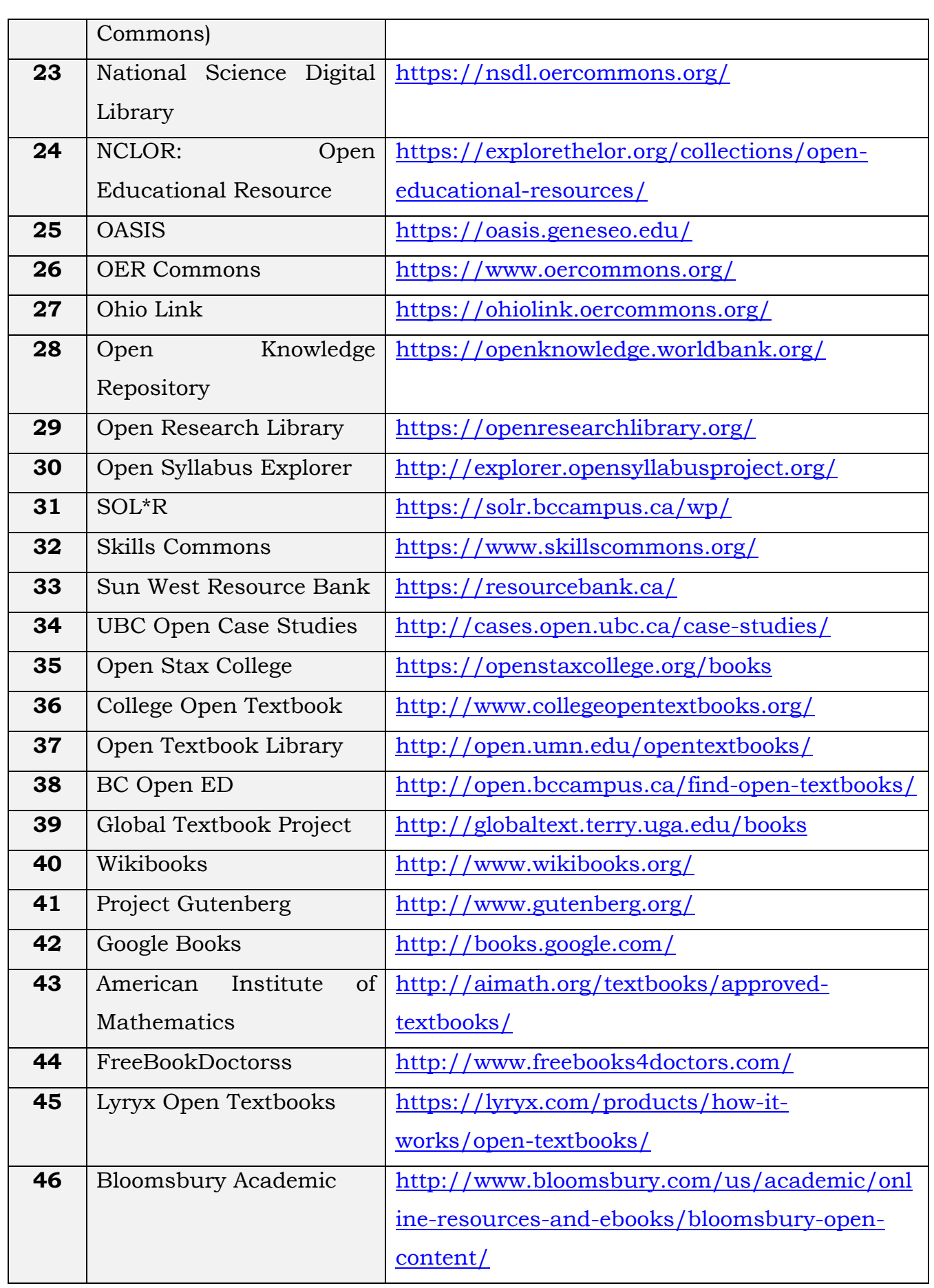

**'Thank You'**